Desenho de interfaces com utilizador

#### Paulo Gandra de Sousapsousa@dei.isep.ipp.pt

#### Sistemas Gráficos e Interactivos<br>titula ficosidade Freceberia de Perte Instituto Superior de Engenharia do Porto

# Objectivos

- $\bullet$  Problemas de comunicação com utilizador
	- Jogo do ícone
- $\bullet$  Criação de uma interface com utilizador para realização de tarefas
	- Cenários fictícios
	- Trabalho de grupo
	- $\bullet$ Discussão

# Desenho de UI

Aula 1

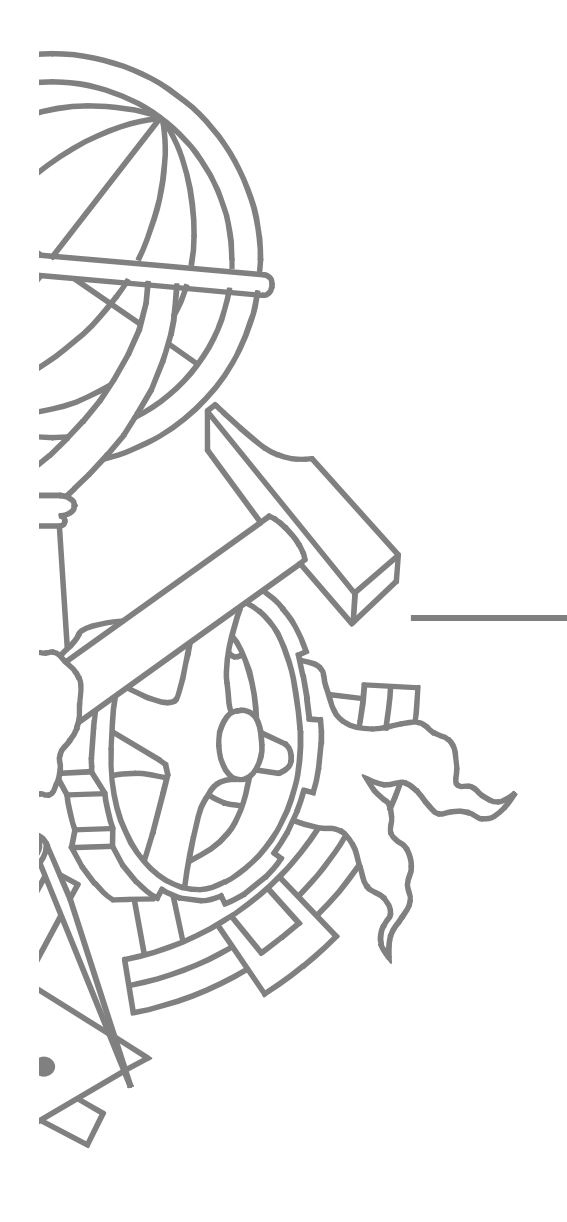

## Jogo do ícone

- 1.Dispor os intervenientes em linha
- 2. O 1º elemento recebe em segredo uma acção
- 3. Em seguida dobra o papel por forma a esconder o texto e desenhar um ícone significativo
	- Passa esse desenho ao 2º elemento que o deve interpretar e escrever o seu significado
		- Em seguida dobra o papel por forma a esconder o ícone e passa-o ao elemento seguinte
- . Repete desde o passo 2 6.

4.

5.

#### Discussão

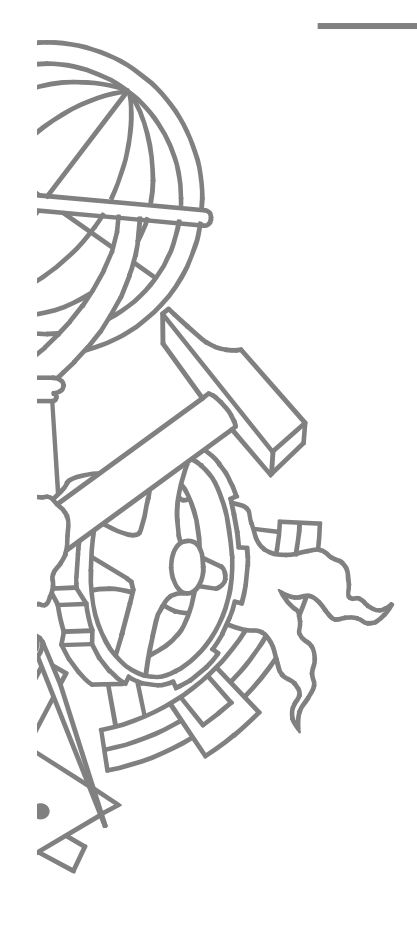

4 ISEP/IPP

## Contexto

- Aplicação empresarial de CRM
	- Gestão de fichas de contactos
	- $\bullet$  Gestão de contactos
		- **Histórico, issue tracking, ...**
	- $\bullet$ Integração com telefone/VoIP
	- **·** Integração com ERP da empresa  $\bullet$ 
		- Ex, ficha de produtos, histórico de encomendas

#### $\bullet$ **Utilizadores**

- $\bullet$ vendedores,
- $\bullet$ operadores de call center,
- $\bullet$ suporte de 1<sup>ª</sup> linha
- Gestão intermédia e de topo $\bullet$

- $\bullet$ Listagem de contactos
- $\bullet$ Registo de uma nova ficha de contacto
- $\bullet$ Registo de um contacto

## Discussão

- $\bullet$ • Se o sistema operativo fosse uma restrição?
- $\bullet$  Se o dispositivo fosse uma restrição?
	- Ex., PDA

# Desenho de UI

Aula 2

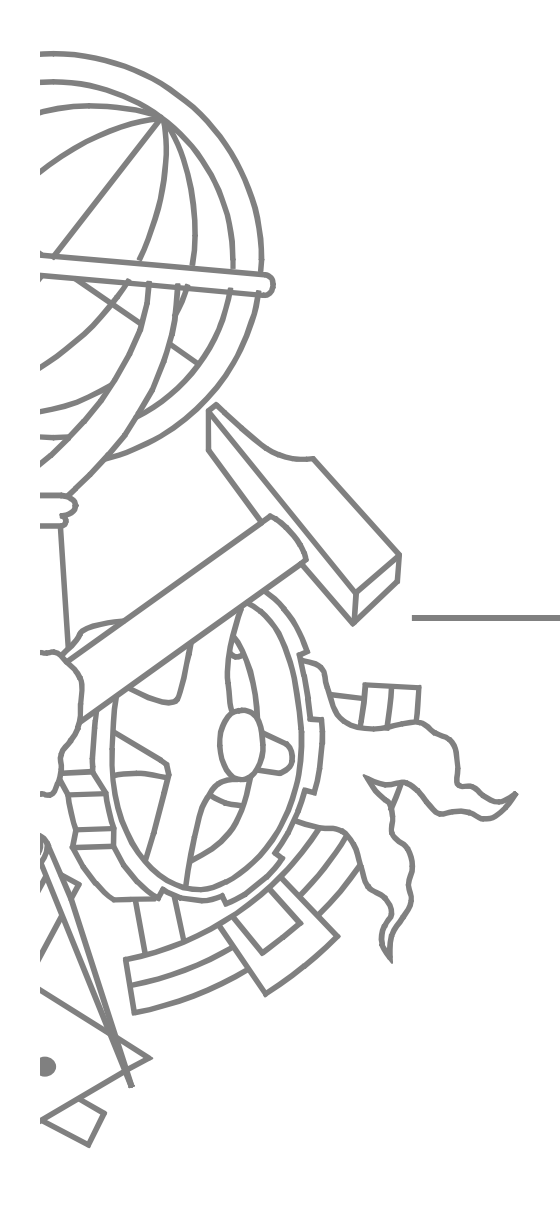

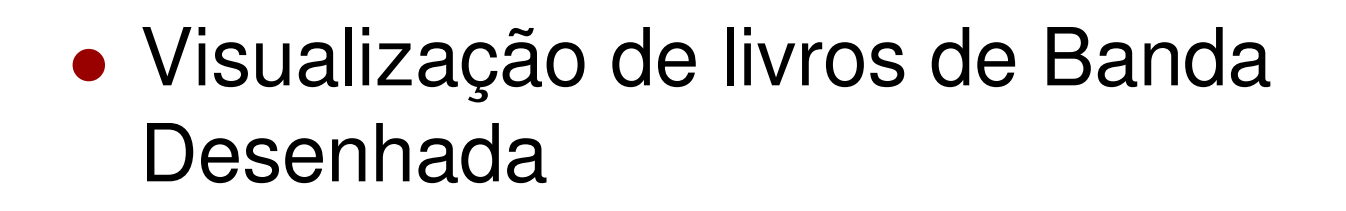

- $\bullet$  Entrada de texto por pessoas com problemas motores nos membros anteriores e posteriores, usando um joystick controlado pela boca
	- **•** Teclado virtual

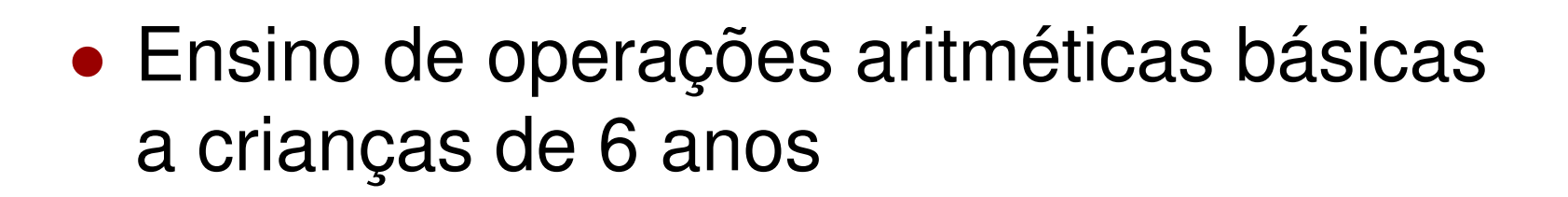

 $\bullet$  Calculadora para pessoas com deficiência visual

Desenho de interfaces com utilizador

#### Paulo Gandra de Sousapsousa@dei.isep.ipp.pt

#### Sistemas Gráficos e Interactivos<br>titula ficosidade Freceberia de Perte Instituto Superior de Engenharia do Porto